## **SYLLABUS**

**DIVISION:** Business and Engineering Technology **REVISED:** Fall 2014

**CURRICULA IN WHICH COURSE IS TAUGHT:** Programming

**COURSE NUMBER AND TITLE: ITP 234 – Visual C++ Programming II** 

**CREDIT HOURS:** 4 **HOURS/WK LEC:** 4 **HOURS/WK LAB:** 0 **LEC/LAB COMB:** 4

**I. CATALOG DESCRIPTION:** Encompasses instruction in advanced concepts of foundation classes for graphical user interfaces.

# **II. RELATIONSHIP OF THE COURSE TO CURRICULA OBJECTIVES:**

- Overview of language fundamentals and syntax
- Create syntax using the language features
- Plan, design, and implement applications
- Produce manageable applications and ideas for applications

#### **III. REQUIRED BACKGROUND:** ITP 134 - Visual C++ Programming I

## **IV. COURSE CONTENT:**

- Develop ideas for applications
- Develop layout and color scheme for applications
- Design the applications
- Implement the applications
- Deploying applications

## **V. THE FOLLOWING GENERAL EDUCATION OBJECTIVES WILL BE ADDRESSED IN THIS COURSE.**

- •
- **X** Communication **X** Critical Thinking
- Cultural and Social Understanding **X** Information Literacy
- <u>The Personal Development</u> **X** Quantitative Reasoning
- Scientific Reasoning
- 
- 
- 

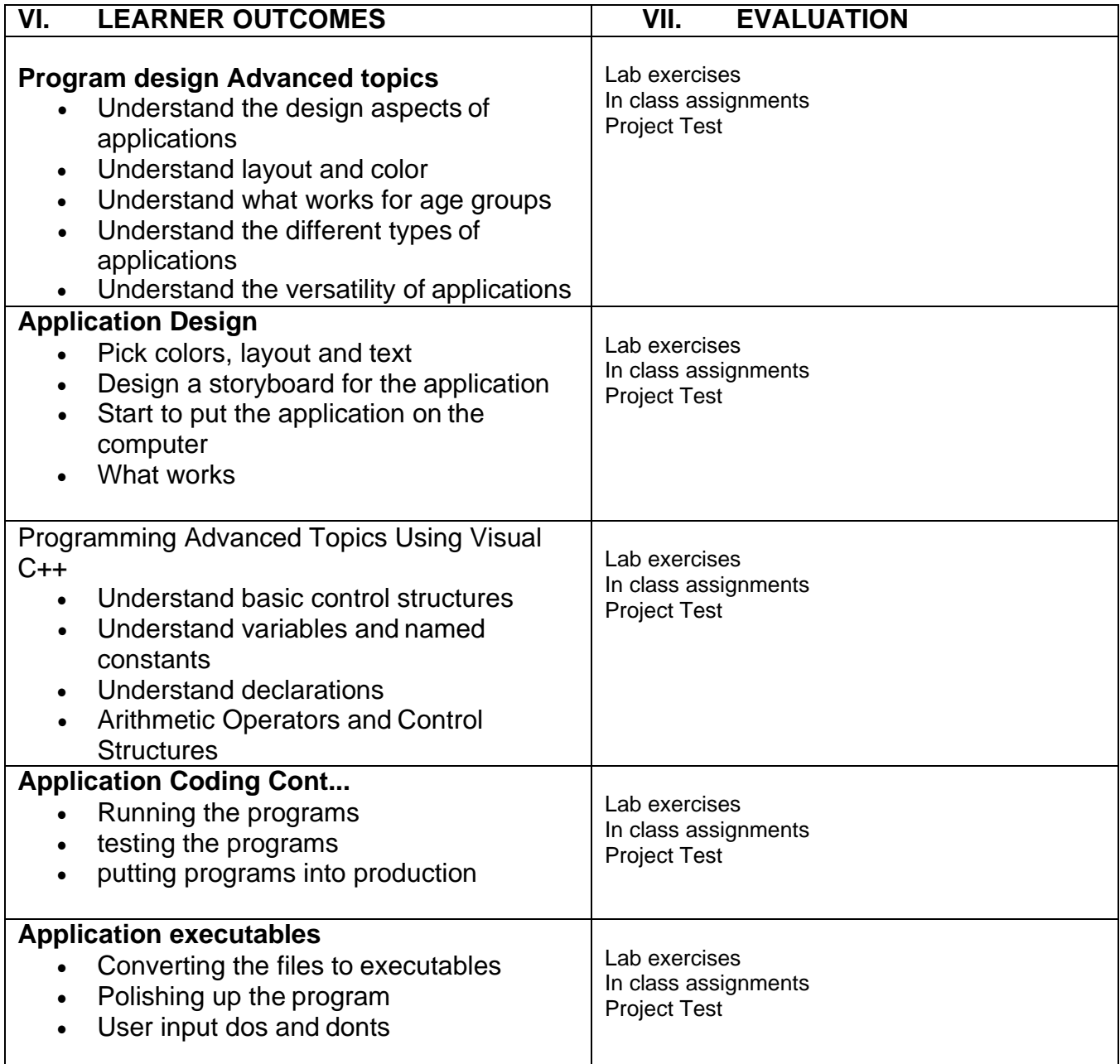